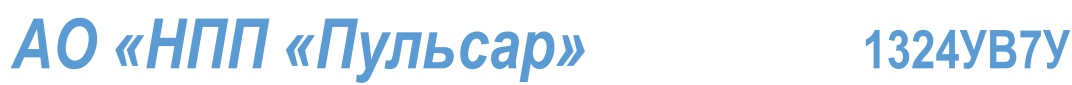

## ШИРОКОПОЛОСНЫЙ УСИЛИТЕЛЬ С ВЫХОДНОЙ МОЩНОСТЬЮ ДО 25 мВт И ДИАПАЗОНОМ РАБОЧИХ ЧАСТОТ DC—6 ГГц

# **ФУНКЦИОНАЛЬНАЯ СХЕМА**

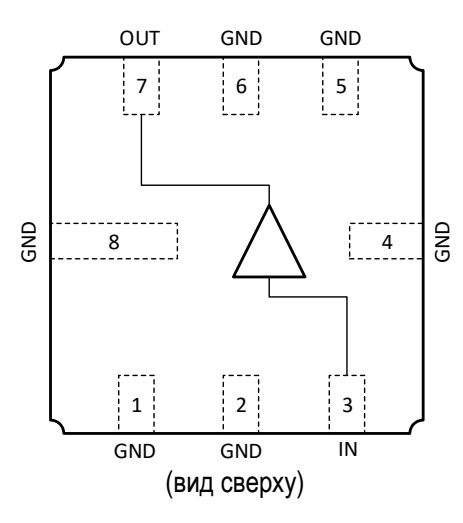

## **СПЕЦИФИКАЦИЯ**

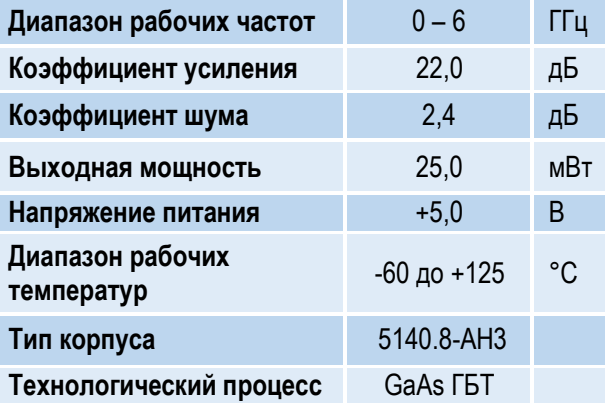

# **ПРИМЕНЕНИЕ**

- Усилители в трактах РЧ и ПЧ
- СВЧ измерительное оборудование
- Беспроводная и сотовая связь
- Усилители спутникового сигнала

# **КРАТКОЕ ОПИСАНИЕ**

**1324УВ7У** – СВЧ МИС широкополосного усилителя с выходной мощностью до 25 мВт и диапазоном рабочих частот 0 – 6 ГГц, согласованного по входу и выходу с линией, имеющей волновое сопротивление 50 Ом. СВЧ МИС изготавливается в металлокерамическом восьмивыводном корпусе 5140.8-АН3 размером 5x5 мм<sup>2</sup> .

Выходную мощность усилителя можно регулировать в некоторых пределах, изменяя режимный ток (I<sub>p</sub>) путем выбора соответствующего резистора в цепи питания коллектора.

## **ОСНОВНЫЕ ПАРАМЕТРЫ**

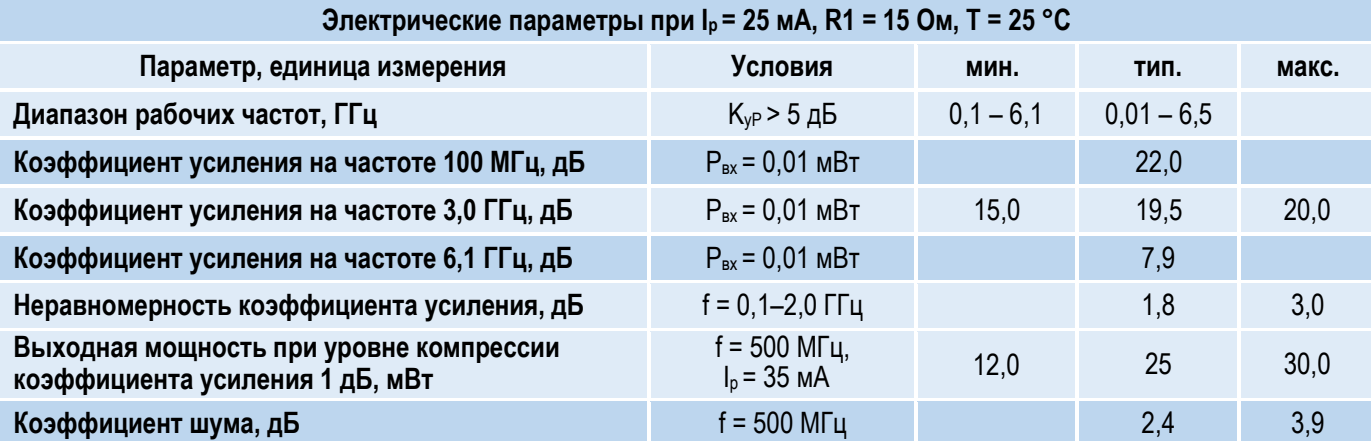

### l ШИРОКОПОЛОСНЫЙ УСИЛИТЕЛЬ С ВЫХОДНОЙ МОЩНОСТЬЮ ДО 25 мВт И ДИАПАЗОНОМ РАБОЧИХ ЧАСТОТ DC—6 ГГц

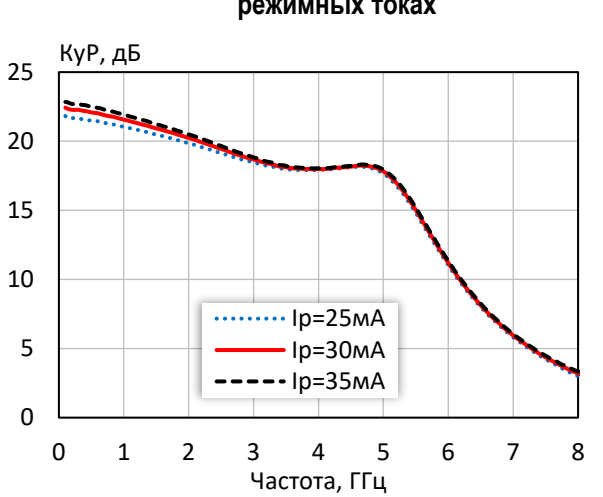

### **Коэффициент усиления при различных режимных токах Коэффициент обратной передачи при различных**

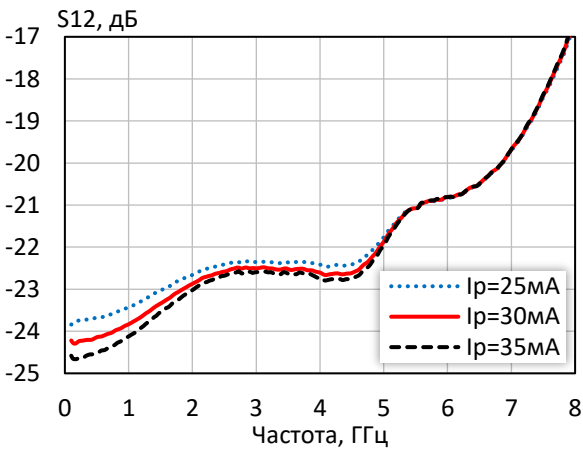

**режимных токах**

**Коэффициент отражения от входа при различных режимных токах**

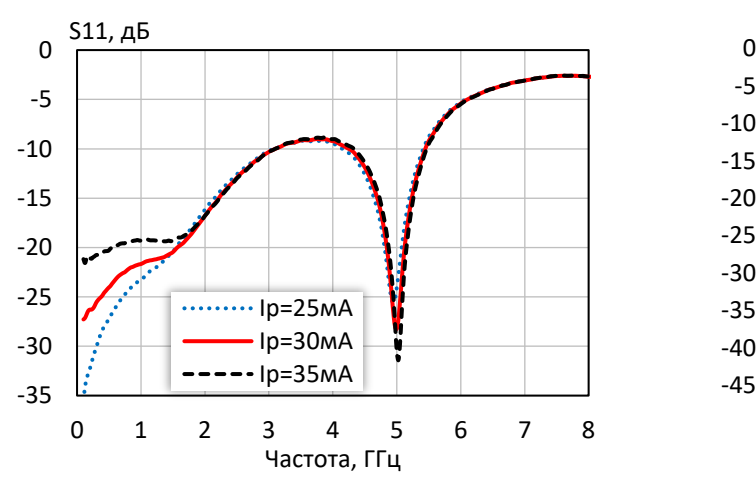

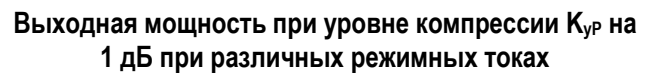

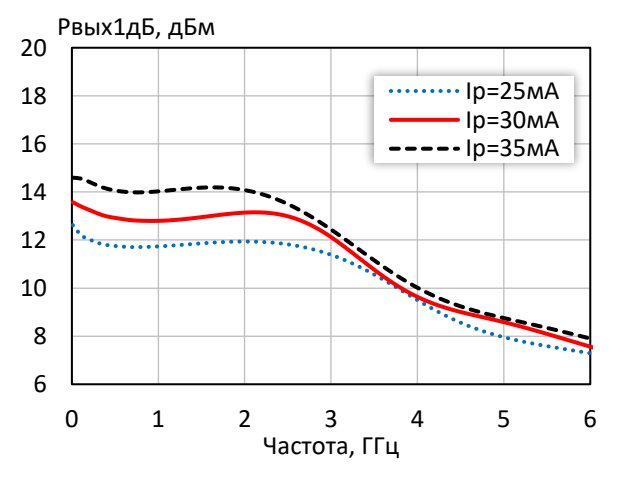

**Коэффициент отражения от выхода при различных режимных токах**

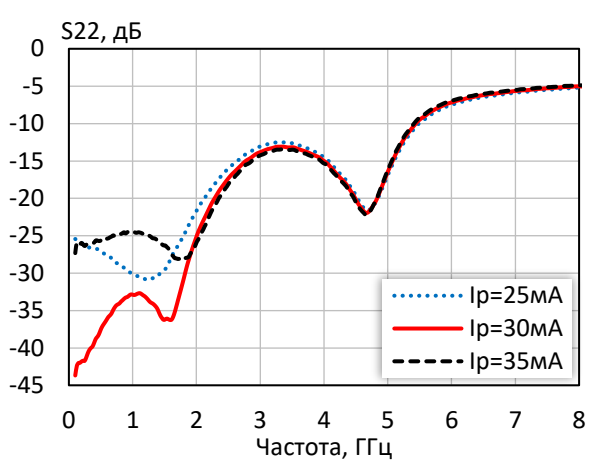

**Выходная мощность при уровне компрессии KуР на 3 дБ при различных режимных токах**

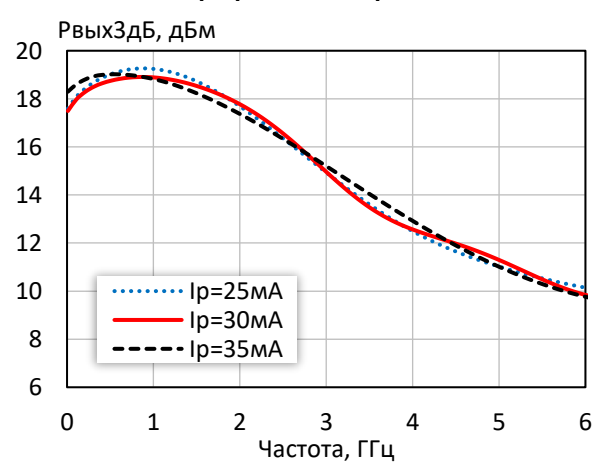

*© 2017 АО «НПП «Пульсар» 105187 г. Москва, Окружной пр., 27, телефон/Факс: (499) 745-05-44 доб. 1144 / (495) 365-04-70 E-mail[: designcenter@pulsarnpp.ru](mailto:designcenter@pulsarnpp.ru) [http://www.pulsarnpp.ru](http://www.pulsarnpp.ru/)*

 $\overline{0}$ 

ШИРОКОПОЛОСНЫЙ УСИЛИТЕЛЬ С ВЫХОДНОЙ МОЩНОСТЬЮ ДО 25 мВт И ДИАПАЗОНОМ РАБОЧИХ ЧАСТОТ DC—6 ГГц

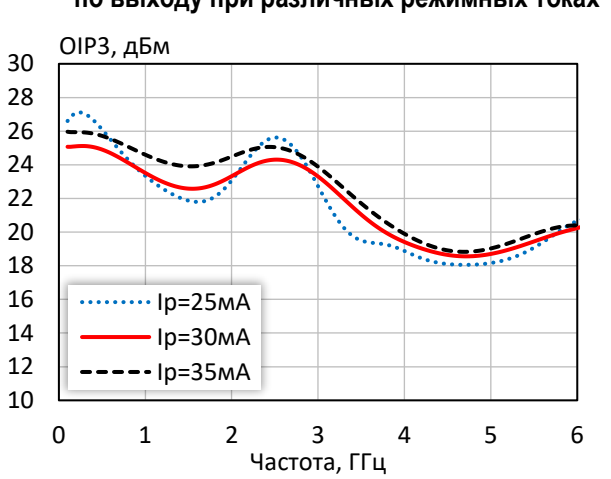

## **Точка пересечения интермодуляции третьего порядка по выходу при различных режимных токах**

**Выходная мощность, коэффициент усиления, КПД по добавленной мощности (f = 10 МГц, I<sup>р</sup> = 30 мА)**

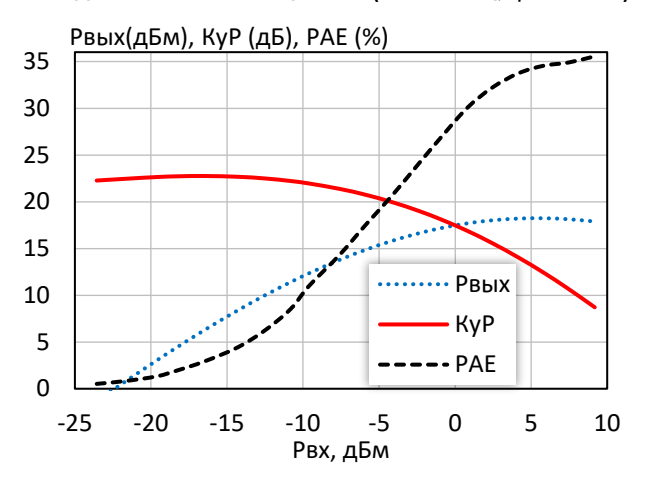

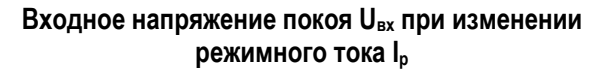

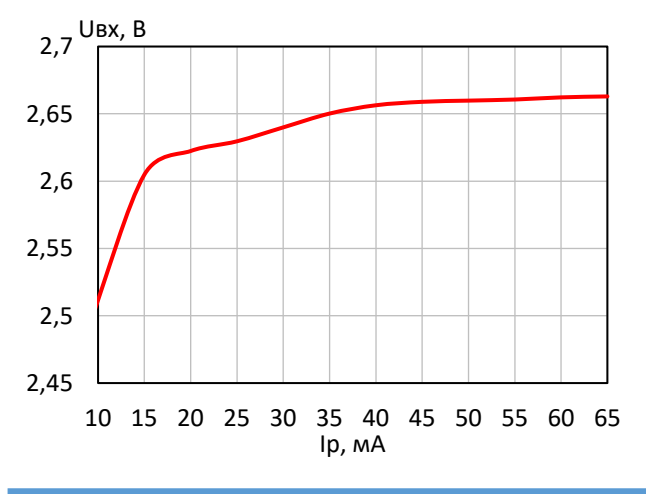

5 10 15 20 25 30 35 PAE, %  $\cdots$ Ip=25мА Iр=30мА  $-$ -Ip=35мА

# **КПД по добавленной мощности в точке Pвых3дБ при различных режимных токах**

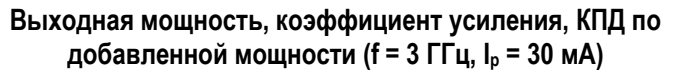

0 1 2 3 4 5 6

Частота, ГГц

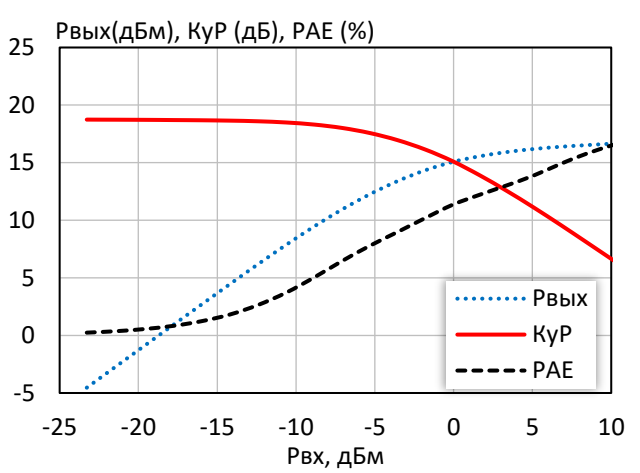

**Выходное напряжение покоя Uвых при изменении режимного тока I<sup>р</sup>**

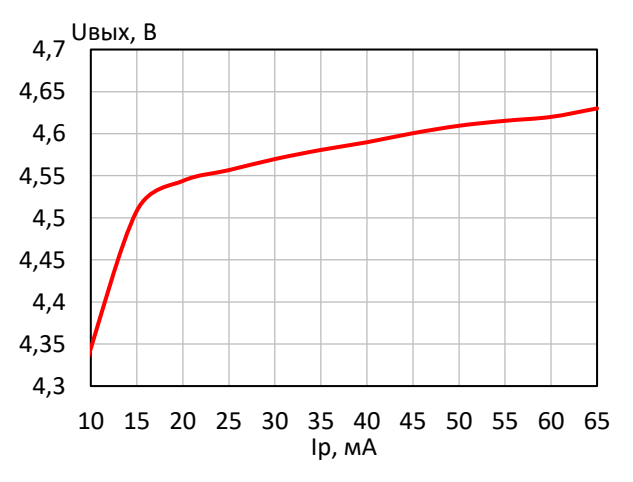

*© 2017 АО «НПП «Пульсар» 105187 г. Москва, Окружной пр., 27, телефон/Факс: (499) 745-05-44 доб. 1144 / (495) 365-04-70 E-mail[: designcenter@pulsarnpp.ru](mailto:designcenter@pulsarnpp.ru) [http://www.pulsarnpp.ru](http://www.pulsarnpp.ru/)*

# ШИРОКОПОЛОСНЫЙ УСИЛИТЕЛЬ С ВЫХОДНОЙ МОЩНОСТЬЮ ДО 25 мВт И ДИАПАЗОНОМ РАБОЧИХ ЧАСТОТ DC—6 ГГц

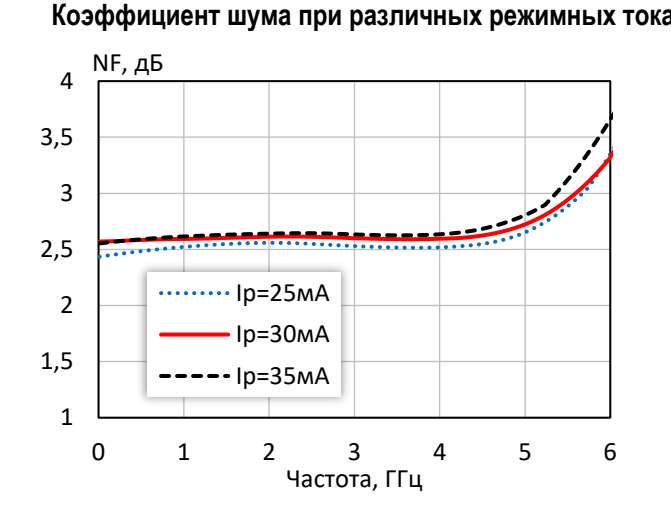

**Выходная мощность при уровне компрессии KуР на 1 дБ при различной температуре**

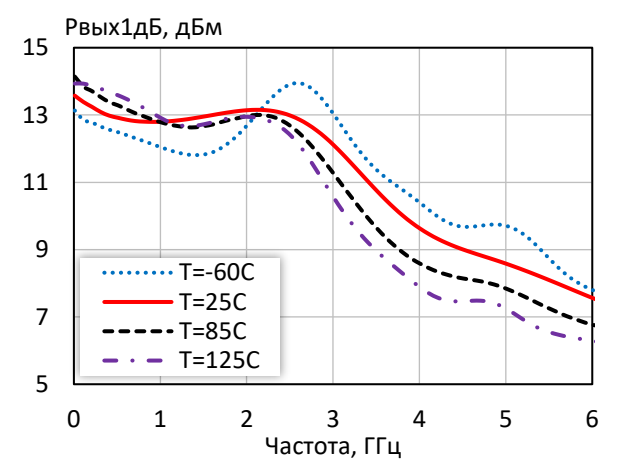

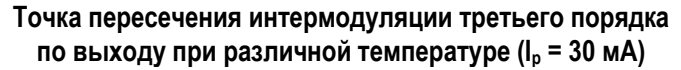

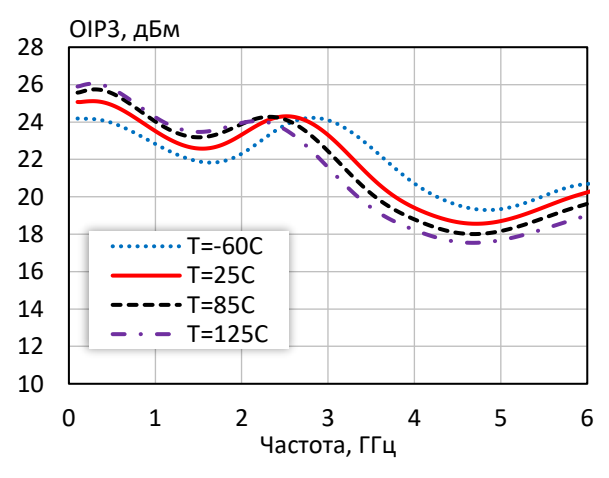

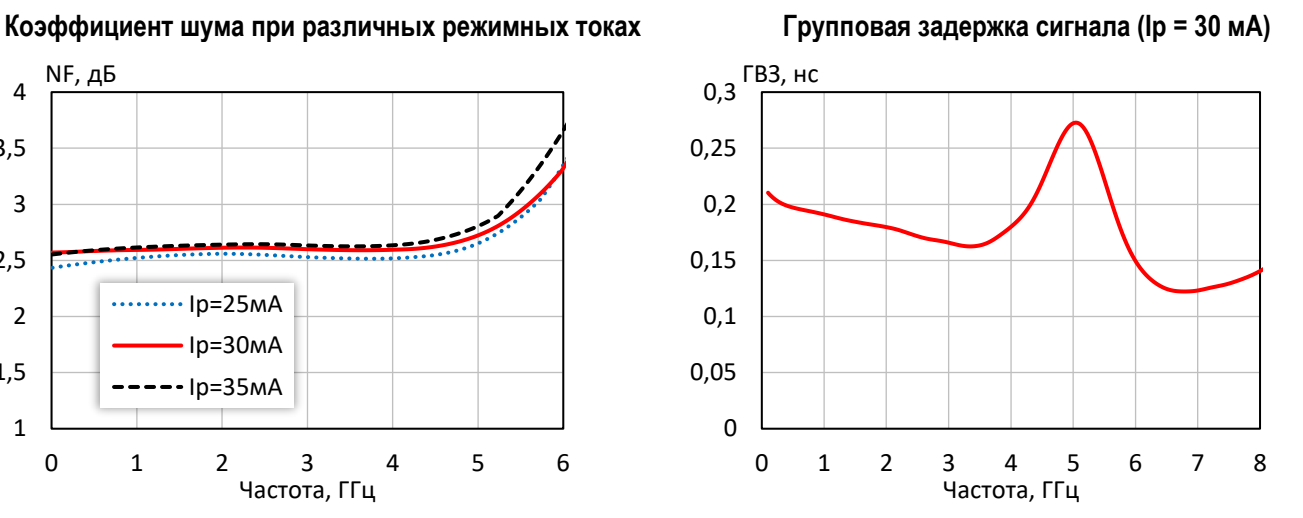

**Выходная мощность при уровне компрессии KуР на 3 дБ при различной температуре**

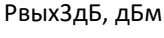

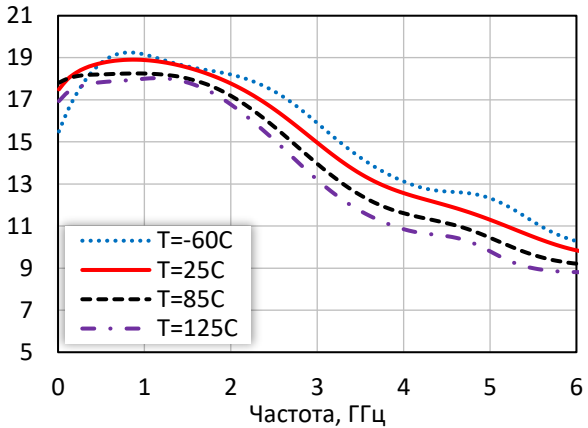

**Коэффициент шума при различной температуре (I<sup>р</sup> = 30 мA)**

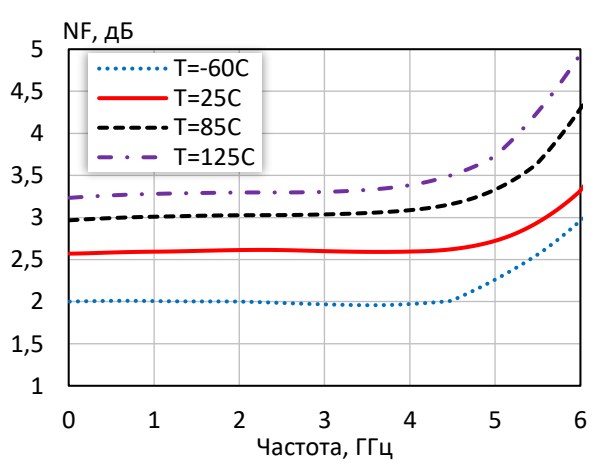

*© 2017 АО «НПП «Пульсар» 105187 г. Москва, Окружной пр., 27, телефон/Факс: (499) 745-05-44 доб. 1144 / (495) 365-04-70 E-mail[: designcenter@pulsarnpp.ru](mailto:designcenter@pulsarnpp.ru) [http://www.pulsarnpp.ru](http://www.pulsarnpp.ru/)*

## ШИРОКОПОЛОСНЫЙ УСИЛИТЕЛЬ С ВЫХОДНОЙ МОЩНОСТЬЮ ДО 25 мВт И ДИАПАЗОНОМ РАБОЧИХ ЧАСТОТ DC—6 ГГц

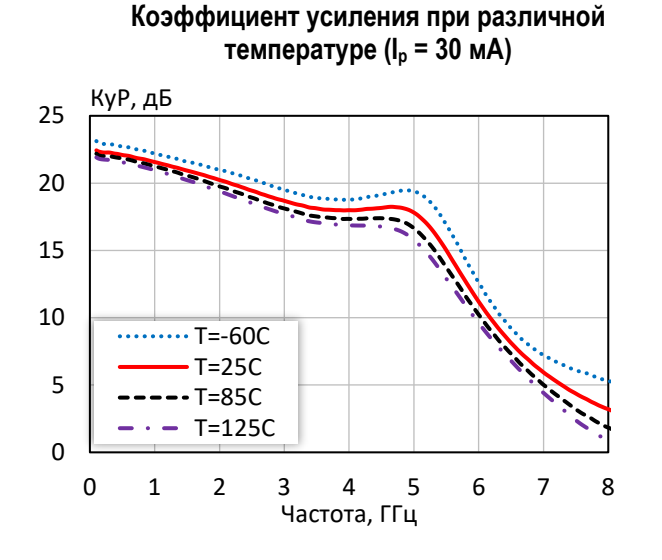

**Коэффициент отражения от входа при различной температуре (I<sup>р</sup> = 30 мA)**

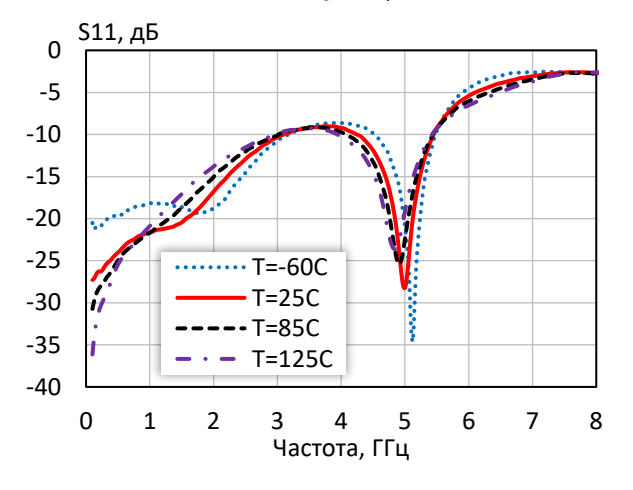

**Коэффициент обратной передачи при различной температуре (I<sup>р</sup> = 30 мA)** -17 S12, дБ  $\cdots$  T=-60C  $T=25C$  $- - 7 = 85C$ 

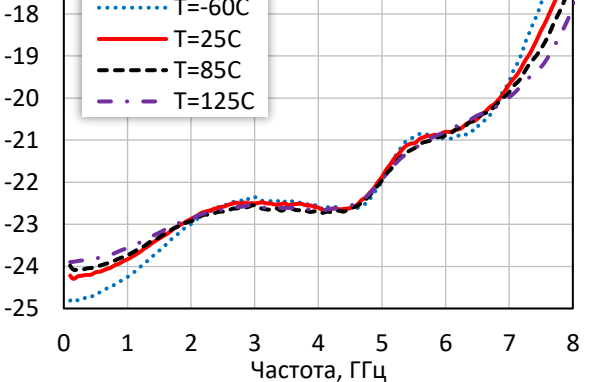

**Коэффициент отражения от выхода при различной температуре (I<sup>р</sup> = 30 мA)**

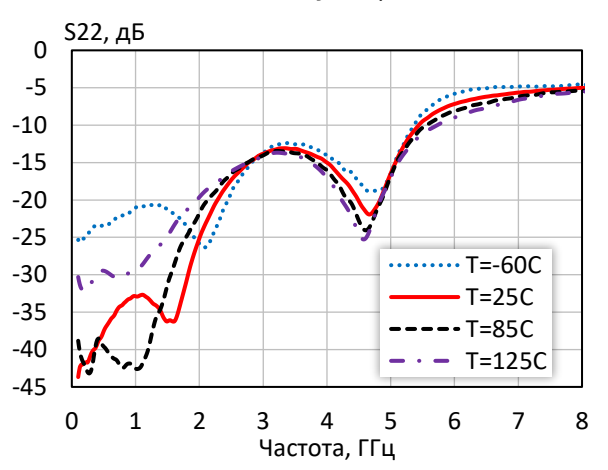

### l ШИРОКОПОЛОСНЫЙ УСИЛИТЕЛЬ С ВЫХОДНОЙ МОЩНОСТЬЮ ДО 25 мВт И ДИАПАЗОНОМ РАБОЧИХ ЧАСТОТ DC—6 ГГц

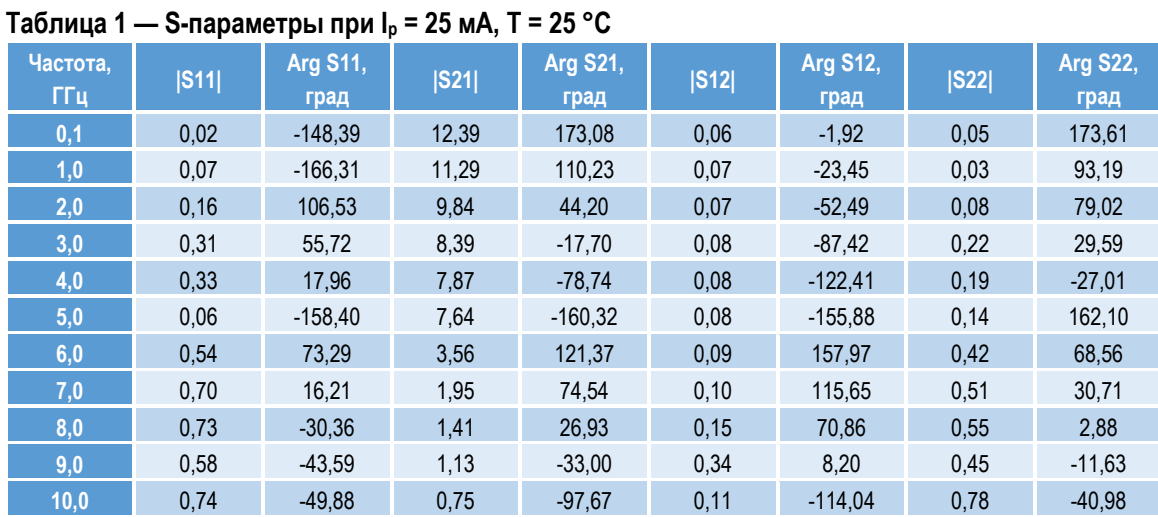

# **Таблица 2 — S-параметры при I<sup>р</sup> = 30 мА, Т = 25 °С**

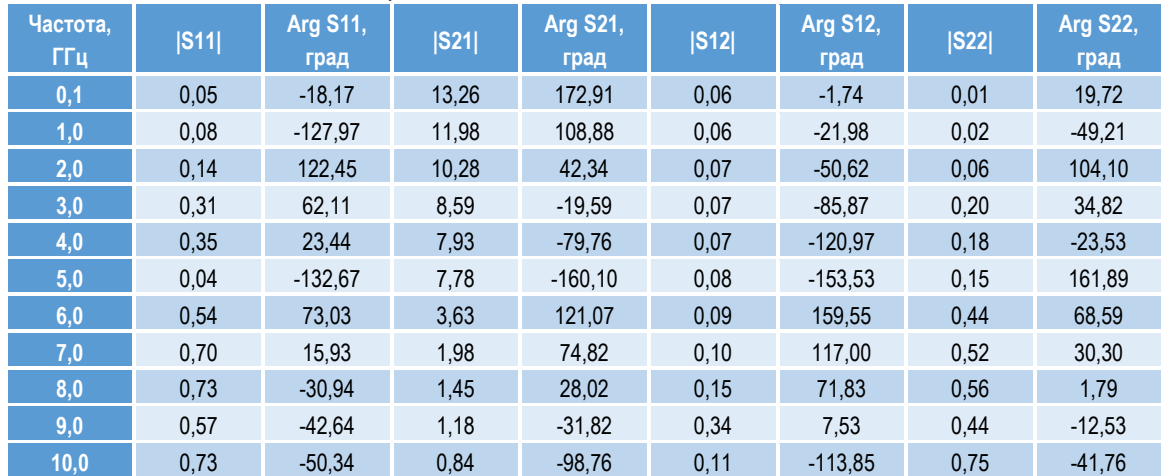

# **Таблица 3 — S-параметры при I<sup>р</sup> = 35 мА, Т = 25 °С**

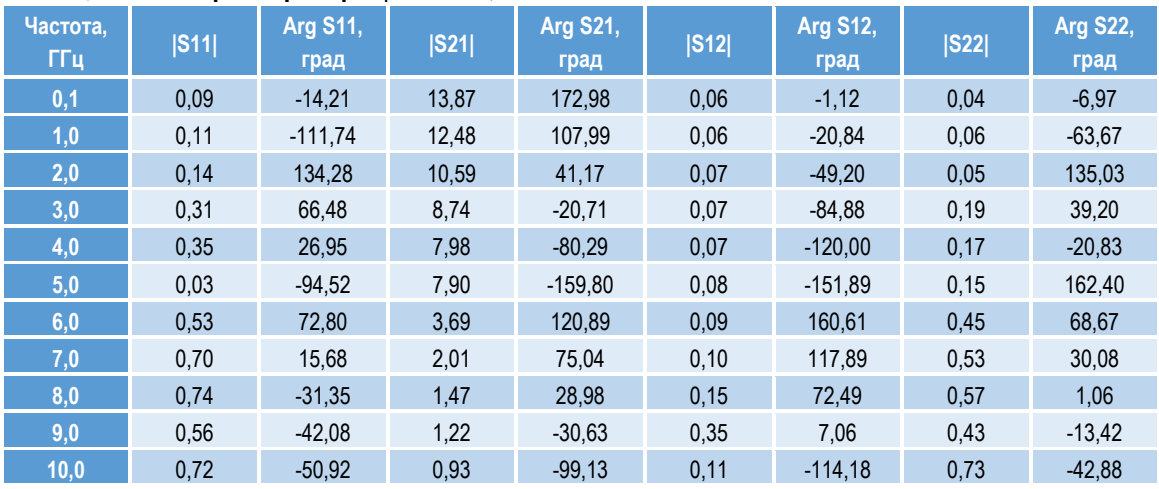

*© 2017 АО «НПП «Пульсар» 105187 г. Москва, Окружной пр., 27, телефон/Факс: (499) 745-05-44 доб. 1144 / (495) 365-04-70 E-mail[: designcenter@pulsarnpp.ru](mailto:designcenter@pulsarnpp.ru) [http://www.pulsarnpp.ru](http://www.pulsarnpp.ru/)*

![](_page_6_Picture_0.jpeg)

### l ШИРОКОПОЛОСНЫЙ УСИЛИТЕЛЬ С ВЫХОДНОЙ МОЩНОСТЬЮ ДО 25 мВт И ДИАПАЗОНОМ РАБОЧИХ ЧАСТОТ DC—6 ГГц

**ПЛОЩАДКА ДЛЯ МОНТАЖА КОРПУСА 5140.8-АН3**

**ГАБАРИТНЫЙ ЧЕРТЕЖ КОРПУСА 5140.8-АН3**

![](_page_6_Figure_5.jpeg)

![](_page_6_Figure_6.jpeg)

![](_page_6_Picture_7.jpeg)

*- Окно в паяльной маске на верхнем слое платы - Трассировка на верхнем слое платы*

# **ПРЕДЕЛЬНЫЕ ЭКСПЛУАТАЦИОННЫЕ ПАРАМЕТРЫ**

![](_page_6_Picture_292.jpeg)

![](_page_6_Picture_293.jpeg)

### l ШИРОКОПОЛОСНЫЙ УСИЛИТЕЛЬ С ВЫХОДНОЙ МОЩНОСТЬЮ ДО 25 мВт И ДИАПАЗОНОМ РАБОЧИХ ЧАСТОТ DC—6 ГГц

# **НАЗНАЧЕНИЕ ВЫВОДОВ**

![](_page_7_Picture_282.jpeg)

# **ТИПОВАЯ СХЕМА ВКЛЮЧЕНИЯ**

![](_page_7_Figure_6.jpeg)

# **РЕКОМЕНДУЕМЫЕ ЗНАЧЕНИЯ РЕЗИСТОРА**

![](_page_7_Picture_283.jpeg)

**ПРИМЕЧАНИЕ:** Номиналы дроссельной катушки индуктивности L1 и разделительных конденсаторов (C3, C4) могут быть изменены в соответствии с используемым частотным диапазоном. Режимный ток Iр задаётся номиналом резистора R1 и напряжением питания Uп. Номинал резистора может быть рассчитан по формуле: R1 = (Uп – Uвых) / I<sup>р</sup>

![](_page_8_Picture_0.jpeg)

### l ШИРОКОПОЛОСНЫЙ УСИЛИТЕЛЬ С ВЫХОДНОЙ МОЩНОСТЬЮ ДО 25 мВт И ДИАПАЗОНОМ РАБОЧИХ ЧАСТОТ DC—6 ГГц

# **ДЕМОНСТРАЦИОННАЯ ПЛАТА ПП-1324УВ7У**

![](_page_8_Picture_4.jpeg)

# **СПИСОК КОМПОНЕНТОВ ПЕЧАТНОЙ ПЛАТЫ**

![](_page_8_Picture_139.jpeg)

# **ИНФОРМАЦИЯ ДЛЯ ЗАКАЗА**

![](_page_8_Picture_140.jpeg)

По вопросам заказа обращаться:

АО «НПП «Пульсар»

105187 г. Москва, Окружной пр., 27, Телефон/Факс: (499) 745-05-44 доб. 1144 / (495) 365-04-70

E-mail: [designcenter@pulsarnpp.ru](mailto:designcenter@pulsarnpp.ru)